## **ERGEBNISLISTE**

## 23.09.2021 **Raiffeisen Businesslauf Graz**

Nordic-Walking-Wertung - 2er Teams

Wertungen und Altersklassen nach Vorgaben des Veranstalters.

## **TEAM-WERTUNGEN / Mixed**

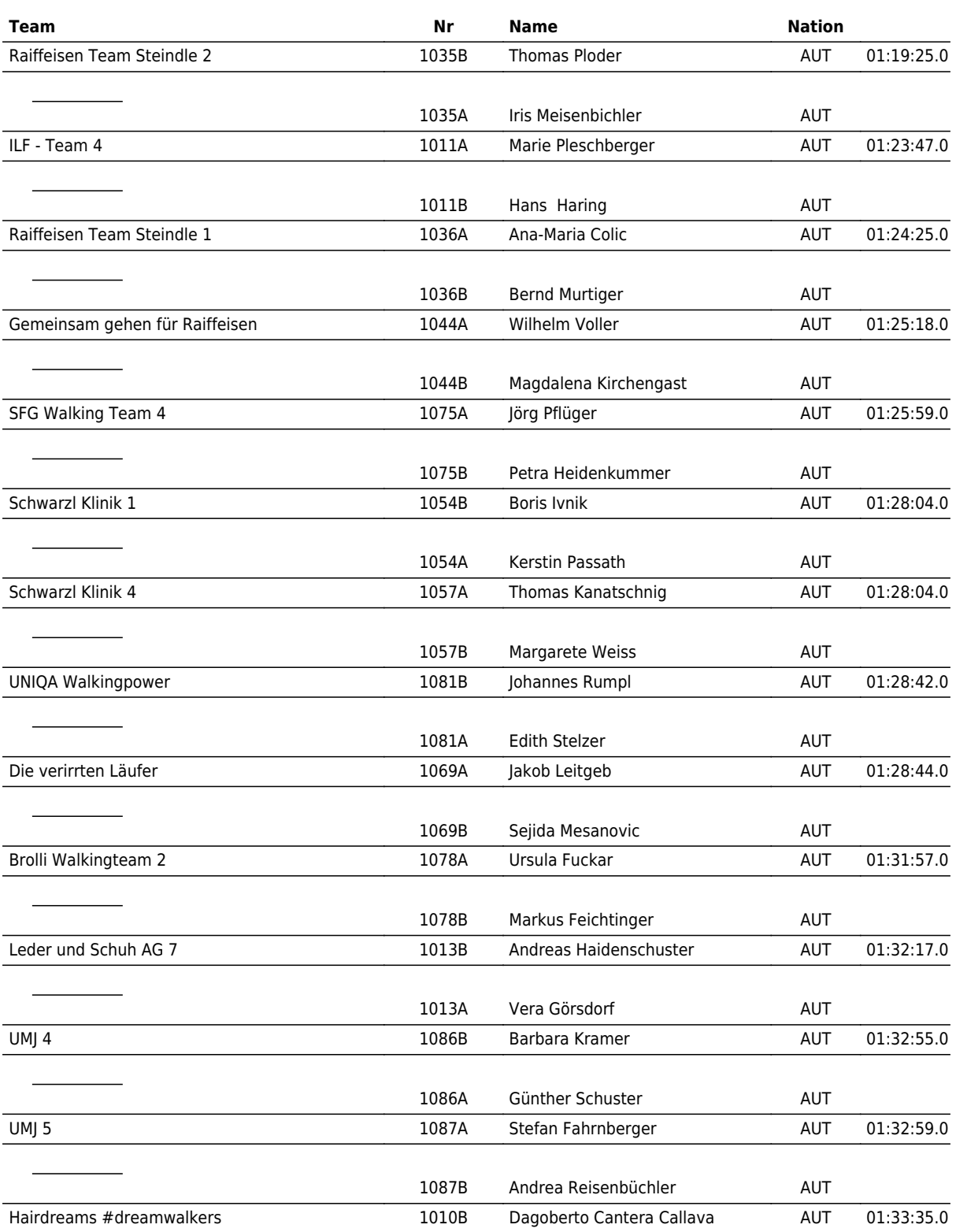

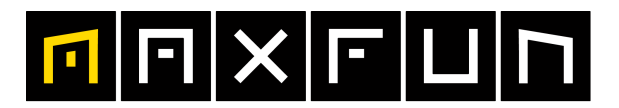

## the time is now!

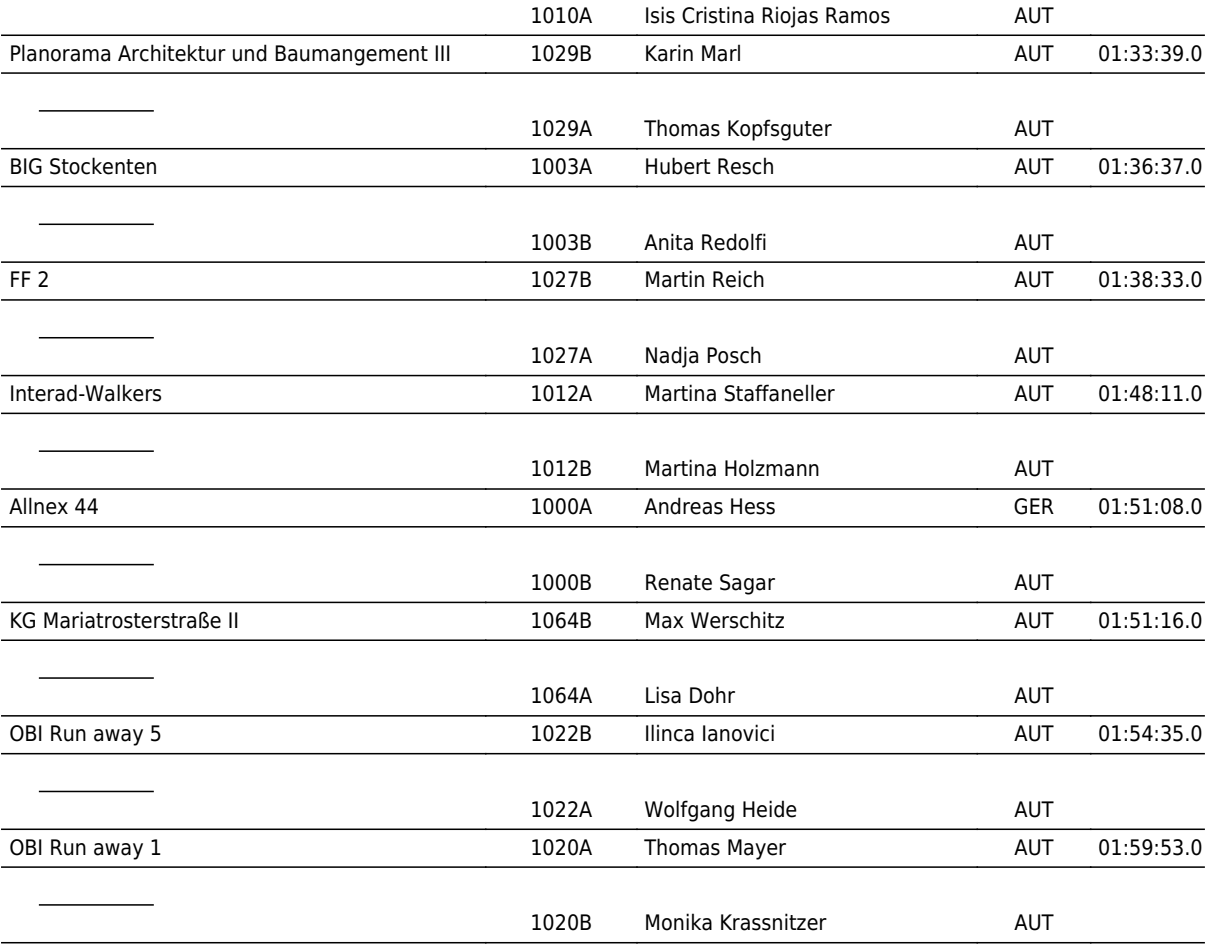

www.maxfunsports.com/result